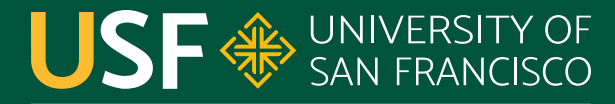

**CHANGE THE WORLD FROM HERE** 

# **HTTP**

#### CS 272 Software Development

**Department of Computer Science**

**CS 272 Software Development Professor Sophie Engle** [Department of Computer Science](https://www.cs.usfca.edu/)

### **Terminology**

#### ● Uniform Resource Locator (URL)

- Identifies web pages and other resources
- Hypertext Transport Protocol (HTTP) ○ Transfers web pages from server to client (browser)
- Hypertext Markup Language (HTML) ○ Creates web pages (parsed/displayed by browser)

**CS 272 Software Development** Professor Sophie Engle

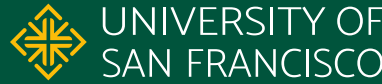

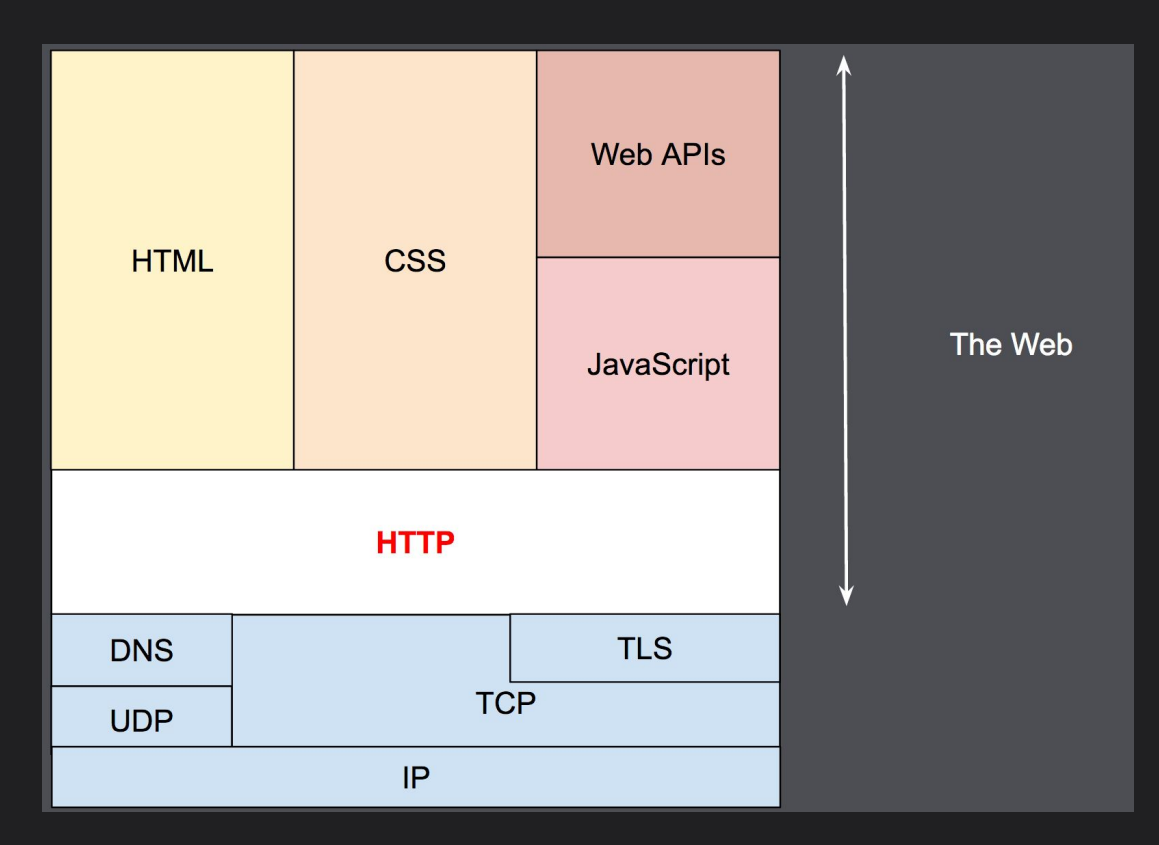

<https://developer.mozilla.org/en-US/docs/Web/HTTP/Overview>

**CS 272 Software Development** Professor Sophie Engle

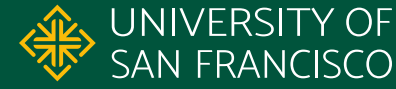

### **Client-Server Overview**

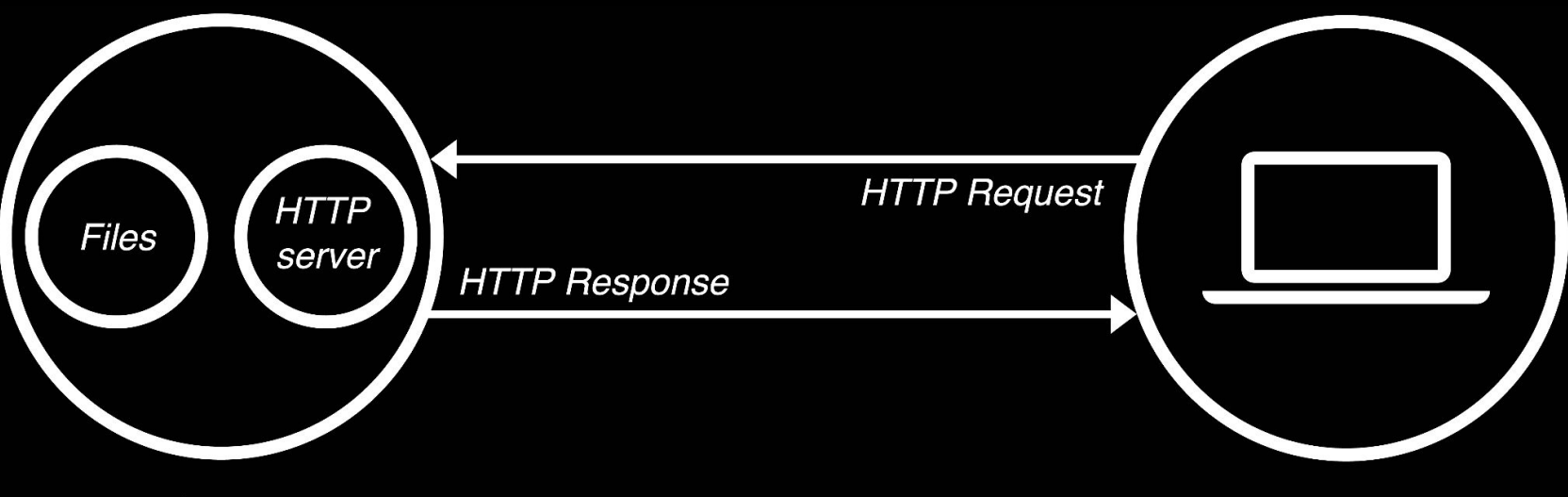

Web server

**Browser** 

[https://developer.mozilla.org/en-US/docs/Learn/Common\\_questions/What\\_is\\_a\\_web\\_server](https://developer.mozilla.org/en-US/docs/Learn/Common_questions/What_is_a_web_server)

**CS 272 Software Development** Professor Sophie Engle

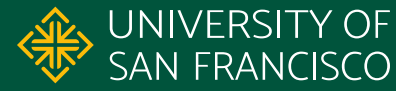

### **HTTP Evolution**

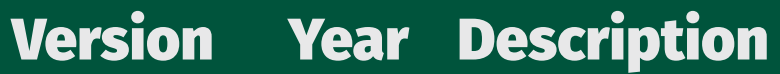

HTTP/0.9 1990 Simple one line protocol

HTTP/1.0 1996 Added headers and status codes, ...

HTTP/1.1 1997 Standardized version, reusable connections, ...

HTTP/2 2015 Binary instead of text protocol, ...

[https://developer.mozilla.org/en-US/docs/Web/HTTP/Basics\\_of\\_HTTP/Evolution\\_of\\_HTTP](https://developer.mozilla.org/en-US/docs/Web/HTTP/Basics_of_HTTP/Evolution_of_HTTP)

**CS 272 Software Development** Professor Sophie Engle

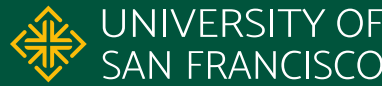

### **HTTP Request Methods**

● GET ● HEAD ● POST ● PUT **DELETE** ● PATCH ● CONNECT ● OPTIONS ● TRACE

<https://developer.mozilla.org/en-US/docs/Web/HTTP/Methods>

**CS 272 Software Development** Professor Sophie Engle

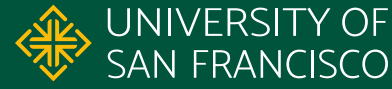

### **Submitting Data**

#### ● GET Method

- Encoded data in URL as query string (e.g. [https://www.google.com/search?q=usfca\)](https://www.google.com/search?q=usfca)
- Good for getting or retrieving specific data

#### ● POST Method

- Encodes data in request message body
- Good for posting data to be stored on server

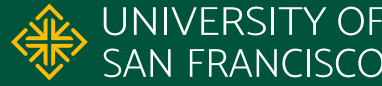

### **HTTP/1.1 GET 302 Found**

\$ telnet 138.202.168.1 80

GET /~cs272/simple/hello.html HTTP/1.1 Host: www.cs.usfca.edu

HTTP/1.1 302 Found

```
...
Location: https://www.cs.usfca.edu/~cs272/simple/hello.html
Content-Length: 233
Content-Type: text/html; charset=iso-8859-1
```
COMMAND vs INPUT vs OUTPUT (abbreviated) •<http://www.cs.usfca.edu/~cs272/simple/hello.html>

**CS 272 Software Development** Professor Sophie Engle

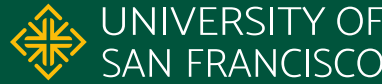

### **HTTP/1.1 GET 200 OK**

\$ openssl s\_client -connect www.cs.usfca.edu:443 -crlf

GET /~cs272/simple/hello.html HTTP/1.1 Host: www.cs.usfca.edu Connection: close

HTTP/1.1 200 OK

... Content-Length: 305 Connection: close Content-Type: text/html; charset=utf-8

COMMAND vs INPUT vs OUTPUT (abbreviated) •<https://www.cs.usfca.edu/~cs272/simple/hello.html>

**CS 272 Software Development** Professor Sophie Engle

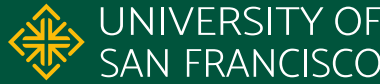

### **HTTP/1.1 GET 404 NOT FOUND**

\$ openssl s\_client -connect www.cs.usfca.edu:443 -crlf

GET /~cs272/nowhere.html HTTP/1.1 Host: www.cs.usfca.edu Connection: close

HTTP/1.1 404 Not Found

... Content-Length: 196 Connection: close Content-Type: text/html; charset=iso-8859-1

COMMAND vs INPUT vs OUTPUT (abbreviated) • <https://www.cs.usfca.edu/~cs272/nowhere.html>

**CS 272 Software Development** Professor Sophie Engle

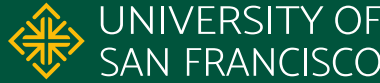

### **HTTP/1.1 DELETE 405 Not Allowed**

\$ openssl s\_client -connect www.cs.usfca.edu:443 -crlf

DELETE /~cs272/simple/hello.html HTTP/1.1 Host: www.cs.usfca.edu Connection: close

HTTP/1.1 405 Method Not Allowed

```
...
Allow: GET,POST,OPTIONS,HEAD
Content-Length: 223
Content-Type: text/html; charset=iso-8859-1
```
COMMAND vs INPUT vs OUTPUT (abbreviated) •<https://www.cs.usfca.edu/~cs272/simple/hello.html>

**CS 272 Software Development** Professor Sophie Engle

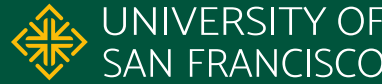

### **HTTP/1.1 DELETE 405 Not Allowed**

\$ openssl s\_client -connect www.cs.usfca.edu:443 -crlf

OPTIONS /~cs272/simple/hello.html HTTP/1.1 Host: www.cs.usfca.edu Connection: close

HTTP/1.1 200 OK

```
...
Allow: GET,POST,OPTIONS,HEAD
Content-Length: 0
Content-Type: text/html; charset=utf-8
```
COMMAND vs INPUT vs OUTPUT (abbreviated) •<https://www.cs.usfca.edu/~cs272/simple/hello.html>

**CS 272 Software Development** Professor Sophie Engle

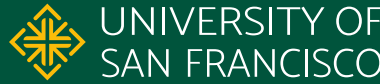

### **HTTP/1.1 GET 418 Teapot**

\$ openssl s\_client -connect www.google.com:443 -crlf

GET /teapot HTTP/1.1 Host: www.google.com Connection: close

HTTP/1.1 418 I'm a Teapot Content-Type: text/html; charset=ISO-8859-1

... The requested entity body is short and stout. Tip me over and pour me out.

COMMAND vs INPUT vs OUTPUT (abbreviated) • <https://www.google.com/teapot>

**CS 272 Software Development** Professor Sophie Engle

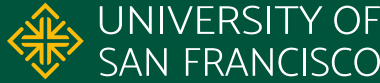

## **Questions?**

**CS 272 Software Development** Professor Sophie Engle

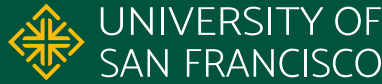